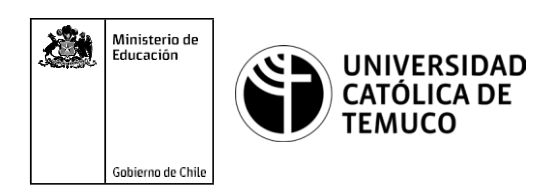

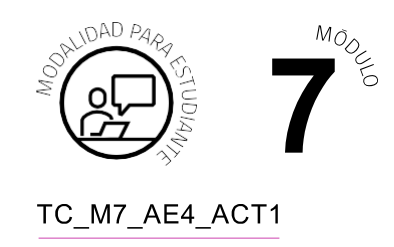

# **Actividad de Evaluación Configurando Issabel con opciones avanzadas**

## **¿Qué vamos a lograr con esta actividad de aprendizaje para llegar al Aprendizaje Esperado (AE)?**

*Aplicar los conocimientos de configuración y procesos de pruebas y elaborar informes, los cuales son adquiridos durante la asignatura.*

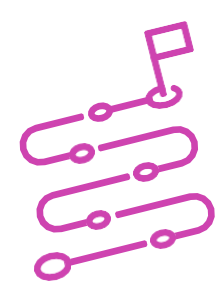

## **INDICACIONES**

- **1.** Formen equipos de 2 personas.
- **2.** Ubíquense en un computador.
- **3.** En esta evaluación se consideran dos situaciones:
	- **a.** Lectura de un caso laboral.
	- **b.** Resolución del caso incluyendo un reporte.
- **4.** Lean, comenten y resuelvan la siguiente situación.

#### **Situación**

La empresa RedTI ha recibido una orden de trabajo de un cliente que ha presentado en el último tiempo una serie de fallas en el funcionamiento de su Central Telefónica PBX-IP Issabel. Por ello ha solicitado realizar un mantenimientocorrectivoyagregarfuncionalidadesnecesariasparasumejor funcionamiento. El cliente solicita realizar las siguientes configuraciones:

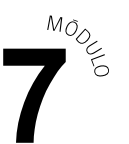

- **a.** Cambiar la numeración de sus extensiones por el segmento 7XXX (X representa cualquier número entre 0 al 9), por lo cual las extensiones ahora serán:
	- **1.** 7001 Gerencia, 7002 Ventas, 7003 Call Center, 7004 Bodega, 7005 Soporte.
	- **2.** CadaextensióndebetenerhabilitadoelBuzóndevozconcontraseña 7000.
	- **3.** Configurar una Sala de Conferencias con numeración 7900 y contraseña 7123.
	- **4.** Crear una Cola de Llamada con la numeración 7999 y éstas deben sonar de manera Linear.
	- **5.** Realizar pruebas de funcionamiento con software analizador (Wireshark) y capturar paquetes de voz.

#### **El rol de tu equipo**

Realicen las actividades necesarias para resolver esta situación. Pueden recurrir a los siguientes canales en YouTube para investigar los requerimientos solicitados:

> [https://www.youtube.com/channel/UCKL4kQDUDjLoUz9aRLUvxJg?view\\_](https://www.youtube.com/channel/UCKL4kQDUDjLoUz9aRLUvxJg?view_as=subscriber) [as=subscriber](https://www.youtube.com/channel/UCKL4kQDUDjLoUz9aRLUvxJg?view_as=subscriber)

[https://www.youtube.com/channel/UCi2\\_-sAyupf4xzMbFuwGgWg](https://www.youtube.com/channel/UCi2_-sAyupf4xzMbFuwGgWg)

Generen un informe técnico con las pruebas de configuración y funcionamiento, en formato de documento de texto.

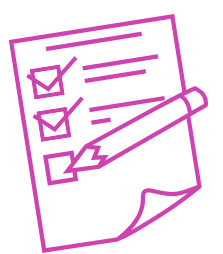

## INSTRUMENTOS DE EVALUACIÓN

Simulación de contextos laborales.

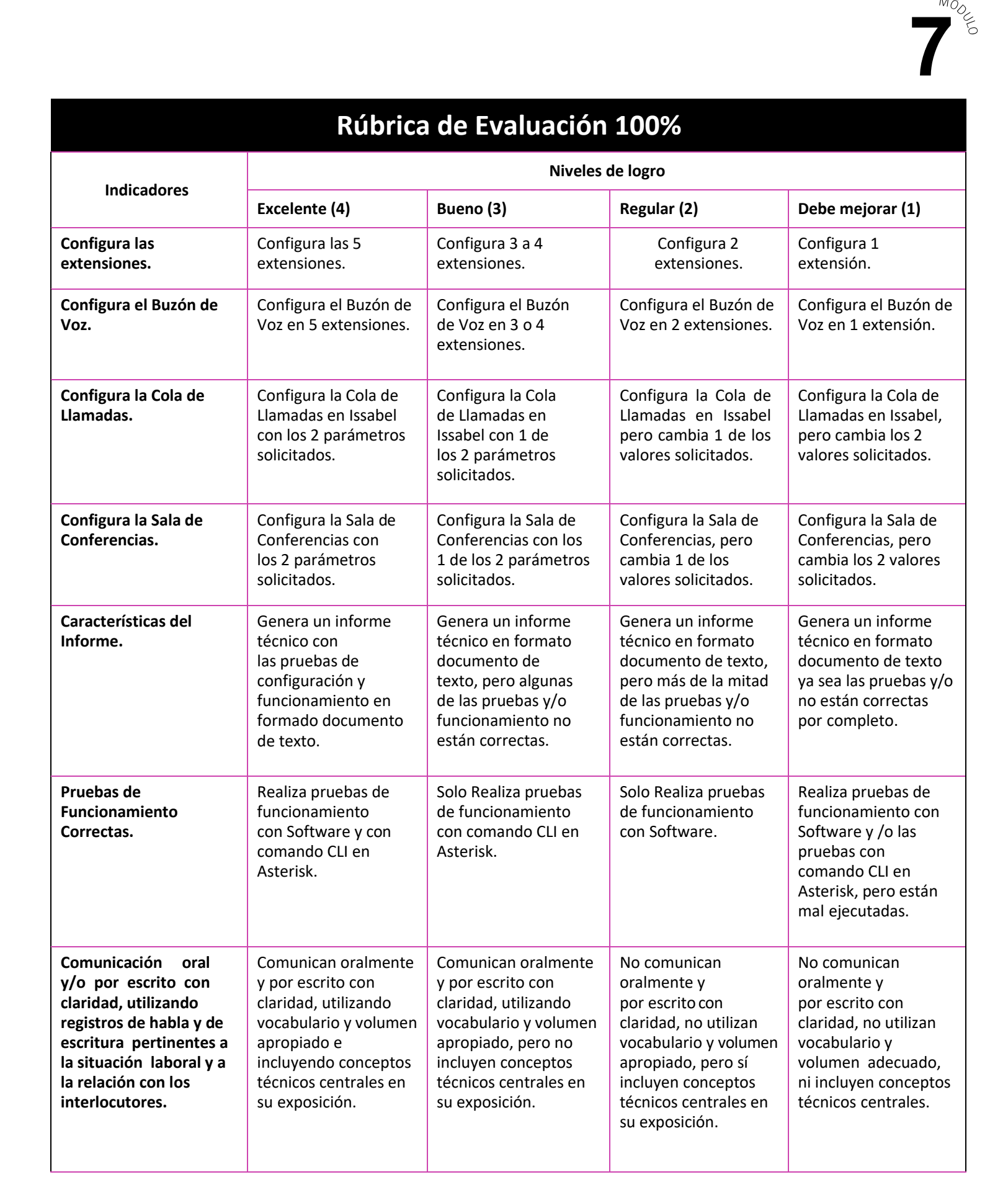

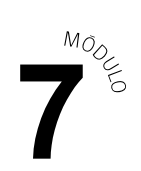

## **Rúbrica de Evaluación 100%**

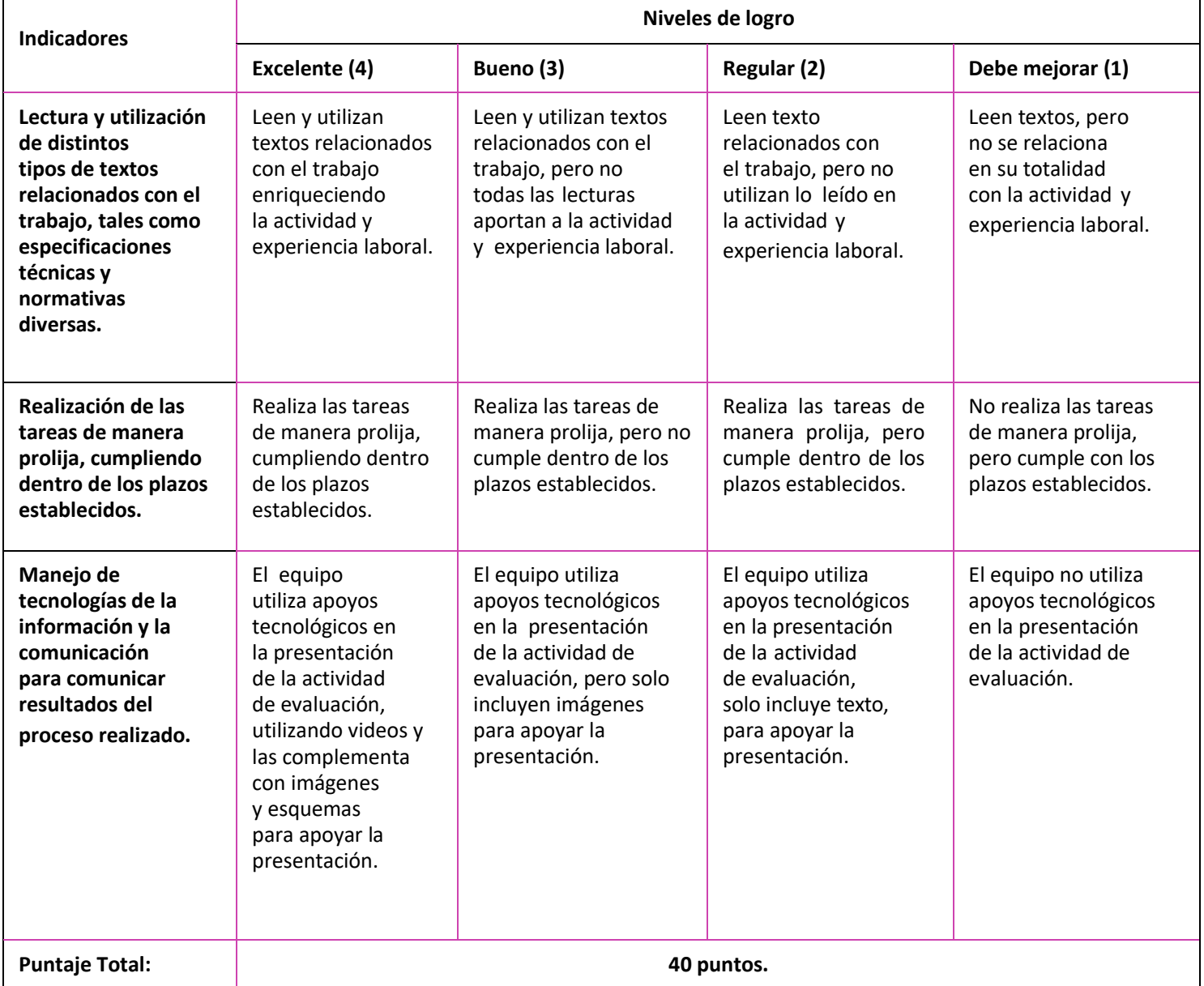